**Mulde- und Bobritzschtal** 

 $\overline{\phantom{a}}$ 

 $\overline{1}$ 

## 6 **DEUTSCHE WAND**

 $\overline{\phantom{a}}$ 

 $\frac{1}{\sqrt{2}}$ 

- $\binom{12}{4}$  **AUFSCHNEIDER** (12 m) **VII**<br>1. Falk Heinicke, Anett Riemer, 04. 11. 2007
- 2a) GURKENHALS (14 m) VI-<br>1. Anett Riemer, C. Riemer, 04. 11. 2007

Präzisierung zur Route Nr. 8

 $\bigcirc$  SCHWARZARBEITER (12 m) VII-<br>1. Lutz Zybell, F. Tiebel, T. Härtel, 13. 11. 2001<br>Erwähnung:<br>Vom BH auch rechts Wand zum Band und zum Umlenkpunkt = VII

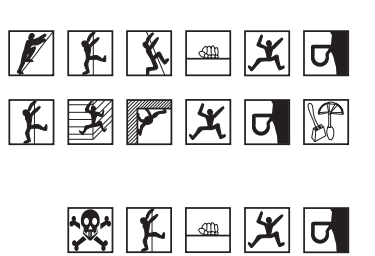